## **horizon-system-tools - Bug #299**

# **import auto : problème affichage login**

08/05/2010 19:13 - Francois Audirac

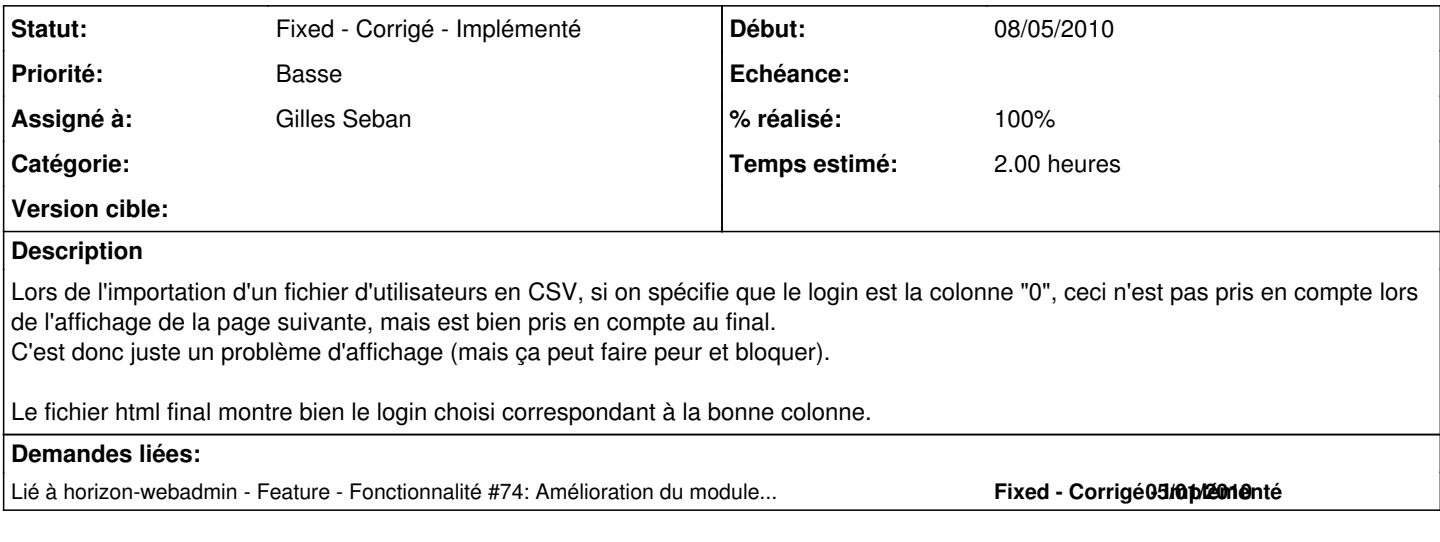

#### **Révisions associées**

## **Révision 7f715d23 - 08/12/2010 10:51 - Gilles Seban**

Correction du bug #299

## **Historique**

#### **#1 - 08/09/2010 10:57 - Gilles Seban**

- *Statut changé de New Nouveau à Assigned En cours*
- *Assigné à mis à Eric Seigne*
- *Priorité changé de Normale à Basse*

#### **#2 - 13/09/2010 20:13 - Eric Seigne**

*- Projet changé de AbulÉdu à horizon-webadmin*

## **#3 - 13/09/2010 20:14 - Eric Seigne**

*- Version cible mis à 9.08.44*

#### **#4 - 08/12/2010 11:54 - Gilles Seban**

- *Statut changé de Assigned En cours à Fixed Corrigé Implémenté*
- *Assigné à changé de Eric Seigne à Gilles Seban*
- *% réalisé changé de 0 à 100*
- *Temps estimé mis à 2.00*

### **#5 - 08/12/2010 11:55 - Gilles Seban**

- *Projet changé de horizon-webadmin à horizon-system-tools*
- *Version cible 9.08.44 supprimé*